### LiU-FP2016: Lecture 9*Monads in Haskell*

Henrik Nilsson

University of Nottingham, UK

## Monads in Haskell (2)

### The Haskell monad class has two furthermethods with default definitions:

 $(\gg)$  :: m a -> m b -> m b  $m \gg k = m \gg = \langle - \rangle$  -> k

fail :: String -> <sup>m</sup> <sup>a</sup> fail  $s = error s$ 

(However, fail will likely be moved into <sup>a</sup>  $\,$  separate class <code>MonadFail</code> in the future.)  $\,$ 

LiU-FP2016: Lecture 9 – p.4/32

LiU-FP2016: Lecture 9 – p.5/32

### LiU-FP2016: Lecture 9 – p.1/32

LiU-FP2016: Lecture 9 – p.2/32

 $\ddot{\theta}$  , and  $\ddot{\theta}$  , and  $\ddot{\theta}$  , and  $\ddot{\theta}$  , and  $\ddot{\theta}$  ,  $\ddot{\theta}$  ,  $\ddot{\theta}$  ,  $\ddot{\theta}$  ,  $\ddot{\theta}$  ,  $\ddot{\theta}$  ,  $\ddot{\theta}$  ,  $\ddot{\theta}$  ,  $\ddot{\theta}$  ,  $\ddot{\theta}$  ,  $\ddot{\theta}$  ,  $\ddot{\theta}$  ,  $\ddot{\theta}$  ,  $\ddot{\theta}$  ,  $\ddot{\theta}$ 

## This Lecture

- Monads in Haskell
- The Haskell Monad Class Hierarchy
- Some Standard Monads and LibraryFunctions

# The **Maybe** Monad in Haskell

instance Monad Maybe where -- return :: <sup>a</sup> -> Maybe <sup>a</sup> return <sup>=</sup> Just

> -- (>>=) :: Maybe <sup>a</sup> -> (a -> Maybe b) -- -> Maybe <sup>b</sup> Nothing  $\gg =$   $=$  Nothing (Just x)  $\gg=f=f x$

## Monads in Haskell (1)

In Haskell, the notion of <sup>a</sup> monad is captured bya *Type Class*. In principle (but not quite fromGHC 7.8 onwards):

class Monad <sup>m</sup> where return :: <sup>a</sup> -> <sup>m</sup> <sup>a</sup> ( $>>=$ ) :: m a -> (a -> m b) -> m b

Allows names of the common functions to beoverloaded and sharing of derived definitions.

## The Monad Type Class Hierachy (1)

Monads are mathematically related to two othernotions:

- Functors
- Applicative Functors

Every monad is an applicative functor, and everyapplicative functor (and thus monad) is <sup>a</sup> functor.

Class hierarchy:

class Functor <sup>f</sup> where ...

class Functor  $f \Rightarrow$  Applicative  $f$  where ...

class Applicative <sup>m</sup> => Monad <sup>m</sup> where ... LiU-FP2016: Lecture 9 – p.6/32

## The Monad Type Class Hierachy (2)

For example, fmap can in principle be defined in terms of >>= and return, demonstrating that <sup>a</sup> monad is <sup>a</sup> functor:

fmap f m = m  $\gg$  \x -> return (f x)

LiU-FP2016: Lecture 9 – p.7/32

LiU-FP2016: Lecture 9 – p.8/32

A consequence of this class hierarchy is that tomake some T an instance of Monad, an instance **of** T **for both** Functor **and** Applicative **must** also be provided.

## Applicative Functors (1)

An applicative functor is <sup>a</sup> functor withapplication, providing operations to:

- $\bullet$  embed pure expressions ( $\text{pure}$ ), and
- sequence computations and combine theirresults  $(\langle \star \rangle)$

satisfying some laws.

class Functor  $f \Rightarrow$  Applicative  $f$  where pure  $:: a \rightarrow f a$  $(\langle * \rangle)$  :: f  $(a \to b) \to f a \to f b$ 

## Applicative Functors (2)

- Like monads, applicative functors is <sup>a</sup> notionof computation.
- The key difference is that the result of onecomputation is not made available to subsequent computations. As <sup>a</sup> result, thestructure of <sup>a</sup> computation is static.
- Applicative functors are frequently used in the context of parsing combinators. In fact, that iswhere their origin lies.

## Applicative Functors and Monads

A requirement is return <sup>=</sup> pure. In fact, the Monad class provides <sup>a</sup> default  $\mathsf{definition}\mathop{ \mathsf{of} }\mathop{\textsf{return}}\mathop{ \mathsf{defined}}\mathop{\textsf{that}}\mathop{\textsf{way}}\mathop{ :}$ 

class Functor  $m \Rightarrow$  Monad  $m$  where return :: <sup>a</sup> -> <sup>m</sup> <sup>a</sup> return <sup>=</sup> pure

( $>>=$ ) :: m a -> (a -> m b) -> m b

# The Complete Set of **<sup>S</sup>** Instances (1)

```
instance Functor S where
    fmap f sa = S \frac{6}{5} \s ->
        let(a, s') =unS sa s
        in(f a, s')
```
### LiU-FP2016: Lecture 9 – p.10/32

LiU-FP2016: Lecture 9 – p.11/32

## Exercise 1: A State Monad in Haskell

Haskell 2010 does not permit type synonyms tobe instances of classes. Hence we have todefine <sup>a</sup> new type:

newtype S a = S { unS :: (Int -> (a, Int)) }  $(Thus:$   $uns : : S a \rightarrow (Int -> (a, Int)))$ 

Provide <sup>a</sup> Monad instance for <sup>S</sup>, ignoring for now**that instances for** Functor **and** Applicative are also needed.

return  $a = S (\succeq s \rightarrow (a, s))$ 

let  $(a, s') = \text{uns m s}$ in unS (f a) <sup>s</sup>'

Exercise 1: Solution

instance Monad <sup>S</sup> where

 $m \gg = f = S \$   $\& S \rightarrow$ 

# The Complete Set of **<sup>S</sup>** Instances (2)

LiU-FP2016: Lecture 9 – p.13/32

LiU-FP2016: Lecture 9 – p.14/32

instance Applicative <sup>S</sup> where pure  $a = S \S \S \S \rightarrow (a, s)$ 

> sf  $\langle * \rangle$  sa = S  $\langle$  \s -> let $(f, s') = \text{uns sf s}$ inunS (fmap <sup>f</sup> sa) <sup>s</sup>'

# The Complete Set of **<sup>S</sup>** Instances (3)

instance Monad <sup>S</sup> where  $m \gg = f = S \$   $\& S \rightarrow$ let  $(a, s') = \text{uns m s}$ in unS (f a) <sup>s</sup>' (Usin<mark>g the default definition</mark>  $\tt return = pure$ .)

## Monad-specific Operations (1)

To be useful, monads need to be equipped withadditional operations specific to the effects inquestion. For example:

```
fail :: String -> Maybe a
fail s = Nothing
catch :: Maybe a -> Maybe a -> Maybe a
m1 'catch' m2 =case m1 of
       Just \rightarrow mlNothing -> m2
                LiU-FP2016: Lecture 9 – p.16/32
```
## Monad-specific Operations (2)

### Typical operations on <sup>a</sup> state monad:

set :: Int -> <sup>S</sup> () set  $a = S$  (\\_ -> ((), a))

get :: <sup>S</sup> Int  $qet = S (\succeq s - \langle s, s \rangle)$ 

### Moreover, need to "run" <sup>a</sup> computation. E.g.:

LiU-FP2016: Lecture 9 – p.17/32

runS :: <sup>S</sup> <sup>a</sup> -> <sup>a</sup> runS  $m = fst$  (unS  $m$  0)

## The **do**-notation (1)

Haskell provides convenient syntax forprogramming with monads:

doa  $\leftarrow exp_1$ b  $\leftarrow exp_2$ return  $exp_3$ 

#### is syntactic sugar for

```
exp_1 \rightarrow = \langle a \rangleexp_2 \rightarrow = \b -return \mathit{exp}_3
```
LiU-FP2016: Lecture 9 – p.12/32

LiU-FP2016: Lecture 9 – p.15/32

LiU-FP2016: Lecture 9 – p.18/32

## The **do**-notation (2)

Computations can be done solely for effect, ignoring the computed value:

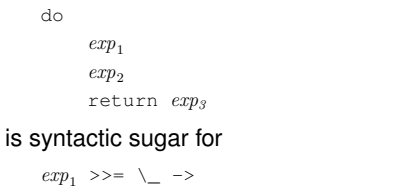

 $exp_2 \ \ \gt \gt = \ \ \ \ \ \ \ \ \ \ \ \ \$ return  $\mathit{exp}_3$ 

LiU-FP2016: Lecture 9 – p.19/32

LiU-FP2016: Lecture 9 – p.20/32

## The **do**-notation (3)

## A  $\texttt{let-construct}$  is also provided:

```
dolet a = exp_1b = exp<sub>2</sub>return exp_3
```
#### is equivalent to

```
doa \leq return exp_1b \leq return \exp_2return \mathit{exp}_3
```
# Numbering Trees in **do**-notation

```
numberTree :: Tree a -> Tree Int
numberTree t = runS (ntAux t)
    where
ntAux :: Tree a -> S (Tree Int)
       ntAux (Leaf ) = do
           n <- get
            set (n + 1)
            return (Leaf n)
        ntAux (Node t1 t2) = do
            t1' < -ntAux t1t2' < -ntAux t2return (Node t1' t2')
                             LiU-FP2016: Lecture 9 – p.21/32
```
## The Compiler Fragment Revisited (1)

Given <sup>a</sup> suitable "Diagnostics" monad <sup>D</sup> that collects error messages, enterVar can be<br>. turned from this:

enterVar :: Id -> Int -> Type -> Env -> Either Env ErrorMgs

### into this:

enterVarD :: Id -> Int -> Type -> Env -> <sup>D</sup> Env

### and then  $\texttt{identDefs}$  from this  $\ldots$

## The Compiler Fragment Revisited (2)

LiU-FP2016: Lecture 9 – p.22/32

identDefs  $l$  env  $l = (l, env, l)$ identDefs  $l$  env ((i,t,e) : ds) =  $((i, t, e') : ds', env'', ms1++ms2++ms3)$ where (e', ms1) <sup>=</sup> identAux <sup>l</sup> env <sup>e</sup>  $(\text{env}', \text{ms2})$  = case enterVar <sup>i</sup> <sup>l</sup> <sup>t</sup> env of Left  $env' \rightarrow (env', []$ Right  $m \rightarrow (env, [m])$  $(ds', env'', ms3) =$ identDefs <sup>l</sup> env' ds LiU-FP2016: Lecture 9 – p.23/32

## The Compiler Fragment Revisited (3)

#### into this:

```
identDefsD l env [] = return ([], env)
identDefsD l env ((i, t, e) : ds) = doe' <- identAuxD l env e
   env' <- enterVarD i l t env
   (ds', env'') <- identDefsD l env' ds
   return ((i,t,e') : ds', env'')
```
### (Suffix D just to remind us the types havechanged.)

The Compiler Fragment Revisited (4)

### Compare with the "core" identified earlier!

```
identDefs l env l = (l, env)identDefs 1 env (i.t.e) : ds) =((i, t, e') : ds', env'')wheree^{\prime}e' = identAux l env e
   env' = enterVar i 1 t env
    (ds', env'') = identDefs l env' ds
```
### The monadic version is very close to ideal, without sacrificing functionality, clarity, orpureness!

LiU-FP2016: Lecture 9 – p.25/32

LiU-FP2016: Lecture 9 – p.26/32

## Monadic Utility Functions (1)

### Some monad utilities:

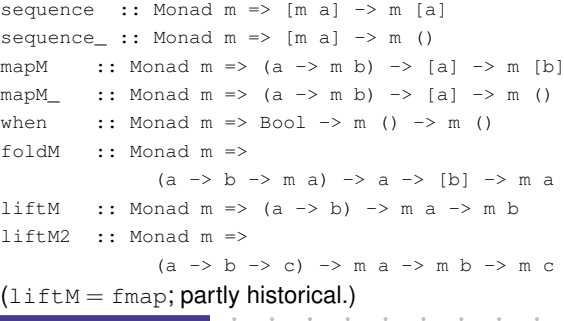

### Monadic Utility Functions (2)

Example: Suppose we're given <sup>a</sup> list xs of elements of type T1 to process in some monad <sup>M</sup>:

- Process  $xs$  effectfully:  $proc :: T1 -> M T2$
- $Pic$  "good" results:  $good :: T2 \rightarrow Bool$
- "Print" <sup>a</sup> warning if no good results:

```
print :: String -> M ()
```
do

0 0<br>LiLLEP2016: Lecture 9 – p.24/32

ys <- map<sup>M</sup> proc xs let gys <sup>=</sup> filter good ys when (null gys) (print "No good!") return gys LiU-FP2016: Lecture 9 – p.27/32

## The List Monad

### Computation with many possible results, "nondeterminism":

```
instance Monad [] where
   return a = [a]
   m \gg = f = concat (map f m)
   fail s = []
```
Result:

#### Example:

 $x \leftarrow [1, 2]$  $y \le - [l' a', l' b']$ return (x,y)

 $[(1,'a'),(1,'b')],$  $(2,'a')$ , $(2,'b')$ ]

LiU-FP2016: Lecture 9 – p.28/32

## The Reader Monad

### Computation in an environment:

```
instance Monad ((->) e) where
    return a = const a
    m \gg = f = \le \le -\le f (m e) e
getEnv :: ((->) e) e
```
getEnv <sup>=</sup> id

## The ST Monad: "Real" State

The ST monad (common Haskell extension) provides real, imperative state behind the scenesto allow efficient implementation of imperativealgorithms:

data ST <sup>s</sup> <sup>a</sup> -- abstract instance Monad (ST s)

newSTRef :: <sup>s</sup> ST <sup>a</sup> (STRef <sup>s</sup> a) readSTRef :: STRef <sup>s</sup> <sup>a</sup> -> ST <sup>s</sup> <sup>a</sup> writeSTRef :: STRef s  $a \rightarrow a \rightarrow ST s$  ()

## runST :: (forall <sup>s</sup> . st <sup>s</sup> a) -> <sup>a</sup> LiU-FP2016: Lecture 9 – p.31/32

### Reading

- Philip Wadler. The Essence of Functional Programming. *Proceedings of the 19th ACM Symposium on Principles of Programming Languages(POPL'92)*, 1992.
- Nick Benton, John Hughes, Eugenio Moggi. Monadsand Effects. In *International Summer School on Applied Semantics 2000*, Caminha, Portugal, 2000.

LiU-FP2016: Lecture 9 – p.32/32

## LiU-FP2016: Lecture 9 – p.29/32

## The Haskell IO Monad

In Haskell, IO is handled through the IO monad. IO is *abstract* ! Conceptually:

newtype IO  $a = 10$  (World  $\rightarrow$  (a, World))

#### Some operations:

```
putChar :: Char \rightarrow IO ()
putStr :: String -> IO ()
putStrLn :: String -> IO ()<br>qetChar :: IO Char
             :: IO Char
getLine :: IO String
getContents :: String
```
LiU-FP2016: Lecture 9 – p.30/32